# **МИНОБРНАУКИ РОССИИ**

**Федеральное государственное бюджетное образовательное учреждение высшего образования «Горно-Алтайский государственный университет» (ФГБОУ ВО ГАГУ, ГАГУ, Горно-Алтайский государственный университет)**

# **Цифровые технологии в образовании** рабочая программа дисциплины (модуля)

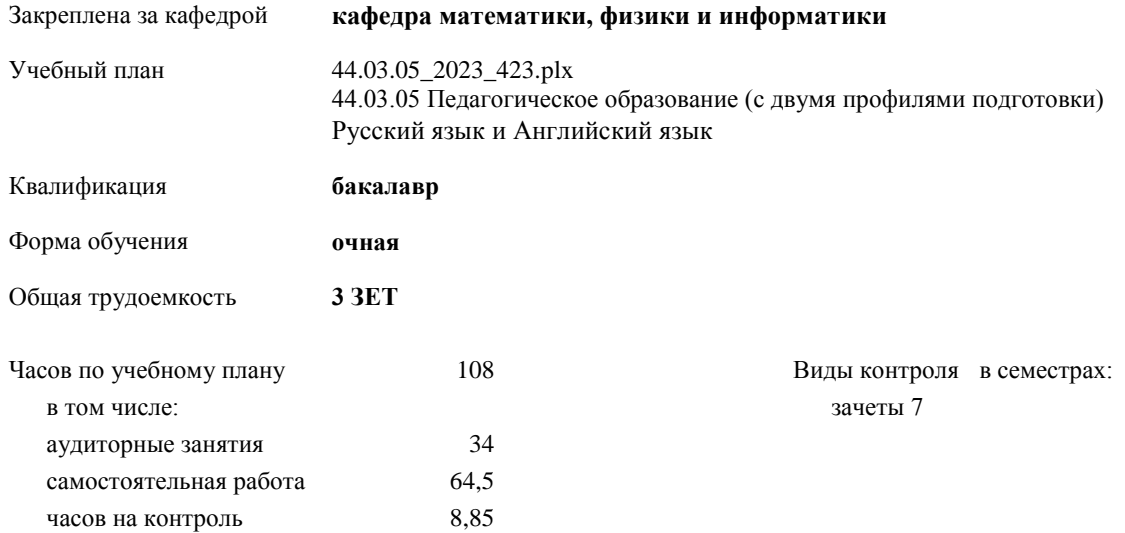

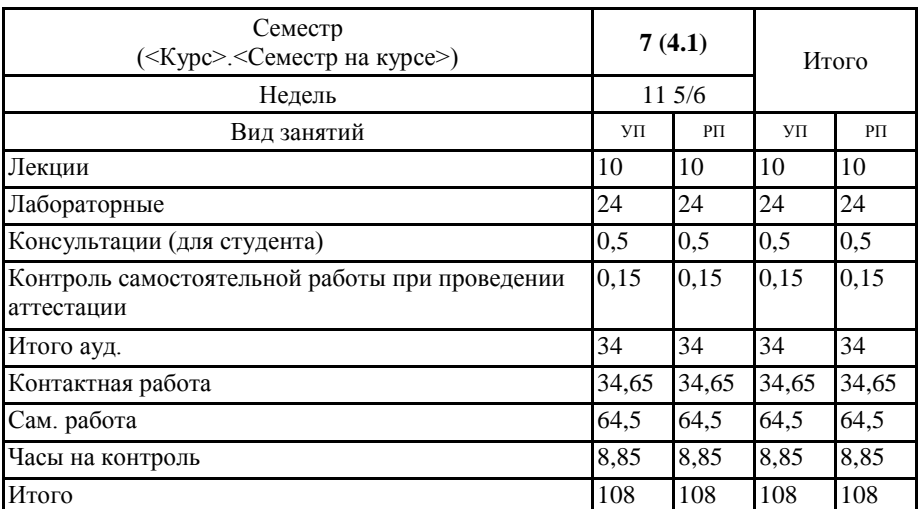

# **Распределение часов дисциплины по семестрам**

Программу составил(и): *к.ф.-м.н, доцент, Богданова Р.А.;к.ф.-м.н., доцент, Пушкарева Т.А.* 

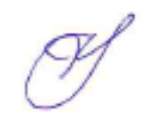

Рабочая программа дисциплины **Цифровые технологии в образовании**

разработана в соответствии с ФГОС:

Федеральный государственный образовательный стандарт высшего образования - бакалавриат по направлению подготовки 44.03.05 Педагогическое образование (с двумя профилями подготовки) (приказ Минобрнауки России от 22.02.2018 г. № 125)

составлена на основании учебного плана: 44.03.05 Педагогическое образование (с двумя профилями подготовки) утвержденного учѐным советом вуза от 26.12.2022 протокол № 12.

Рабочая программа утверждена на заседании кафедры **кафедра математики, физики и информатики**

Протокол от 09.03.2023 протокол № 8

И.о.зав. кафедрой Богданова Рада Александровна

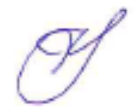

# **Визирование РПД для исполнения в очередном учебном году**

Рабочая программа пересмотрена, обсуждена и одобрена для исполнения в 2024-2025 учебном году на заседании кафедры **кафедра математики, физики и информатики**

> Протокол от  $\qquad \qquad$  2024 г.  $\mathcal{N}_{2}$ Зав. кафедрой Богданова Рада Александровна

## **Визирование РПД для исполнения в очередном учебном году**

Рабочая программа пересмотрена, обсуждена и одобрена для исполнения в 2025-2026 учебном году на заседании кафедры **кафедра математики, физики и информатики**

> Протокол от  $2025 \text{ r.}$   $\mathcal{N}_2$ Зав. кафедрой Богданова Рада Александровна

#### **Визирование РПД для исполнения в очередном учебном году**

Рабочая программа пересмотрена, обсуждена и одобрена для исполнения в 2026-2027 учебном году на заседании кафедры **кафедра математики, физики и информатики**

> Протокол от  $\qquad \qquad -\qquad \qquad 2026$  г.  $\aleph_2$ Зав. кафедрой Богданова Рада Александровна

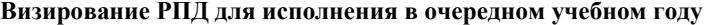

Рабочая программа пересмотрена, обсуждена и одобрена для исполнения в 2027-2028 учебном году на заседании кафедры **кафедра математики, физики и информатики**

> Протокол от  $2027 \text{ r.}$   $\text{N}_2$ Зав. кафедрой Богданова Рада Александровна

# **1. ЦЕЛИ И ЗАДАЧИ ОСВОЕНИЯ ДИСЦИПЛИНЫ**

1.1 *Цели:* дисциплина предназначена для изучения информационно-коммуникационных технологий в условиях цифрового образовательного пространства: освоение Web 2.0, интерактивных технологий, программных и технических ресурсов для представления учебно-методических материалов в цифровой образовательной среде – «перевернутые классы»; использование электронных форм учебников как средства интенсификации процесса обучения (возможность изучения встроенных конструкторов на платформах Web 2.0); применение облачных технологий для достижения образовательных результатов; знакомство с web-портфолио как средства компетентностного роста цифровой грамотности в профессиональной сфере; опыт применения цифровых ресурсов в отечественных и зарубежных школах – открытые онлайн курсы.

1.2 *Задачи:* Изучить системы телеконференций и дистанционного обучения; цифровые образовательные ресурсы; платформы по разработке онлайн-курсов.

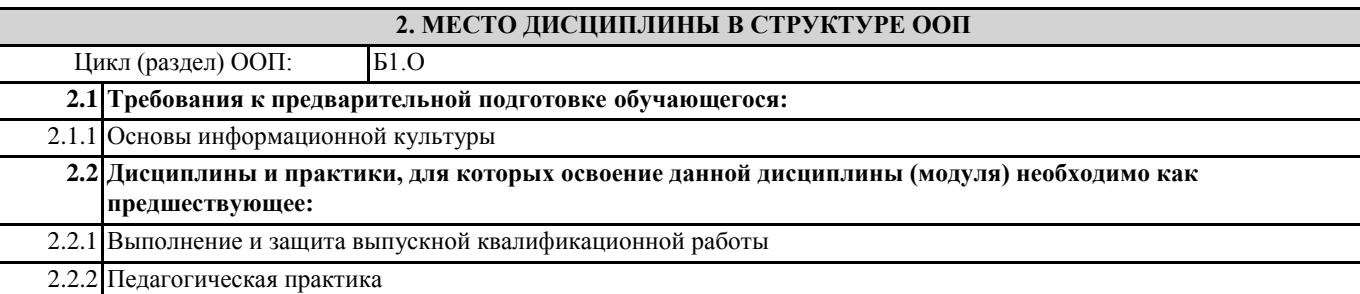

### **3. КОМПЕТЕНЦИИ ОБУЧАЮЩЕГОСЯ, ФОРМИРУЕМЫЕ В РЕЗУЛЬТАТЕ ОСВОЕНИЯ ДИСЦИПЛИНЫ (МОДУЛЯ)**

**ОПК-2: Способен участвовать в разработке основных и дополнительных образовательных программ, разрабатывать отдельные их компоненты (в том числе с использованием информационно-коммуникационных технологий)**

**ИД-4.ОПК-2: Может использовать информационно-коммуникационные технологии при разработке основных и дополнительных образовательных программ, отдельных их компонентов**

владеет навыками разработки цифровых образовательных ресурсов для сопровождения учебной деятельности по основным и дополнительным образовательным программам

**ОПК-3: Способен организовывать совместную и индивидуальную учебную и воспитательную деятельность обучающихся, в том числе с особыми образовательными потребностями, в соответствии с требованиями федеральных государственных образовательных стандартов**

**ИД-5.ОПК-3: Может использовать информационно-коммуникационные технологии как средства организации совместной и индивидуальной деятельности обучающихся**

владеет навыками применения цифровых образовательных ресурсов для сопровождения учебной деятельности **ОПК-9: Способен понимать принципы работы современных информационных технологий и использовать их для решения задач профессиональной деятельности**

**ИД-1.ОПК-9: Знает принципы работы современных информационных технологий.**

Знает интерактивные технологии, программные и технические ресурсы для представления учебно-методических материалов в цифровой образовательной среде – «перевернутые классы»

**ИД-2.ОПК-9: Владеет навыками использования современных информационных техноло-гий в образовательной и научно-исследовательской деятельности.**

Владеет навыками по работе с дистанционными платформами, конструкторами и онлайн-сервисами по созданию электронных учебников.

**ИД-3.ОПК-9: Способен использовать современные информационные технологии для решения задач профессиональной деятельности.**

Владеет навыками по применению цифровых технологий (системы дистанционного обучения, технологии конференцсвязи) для решения задач в профессиональной деятельности.

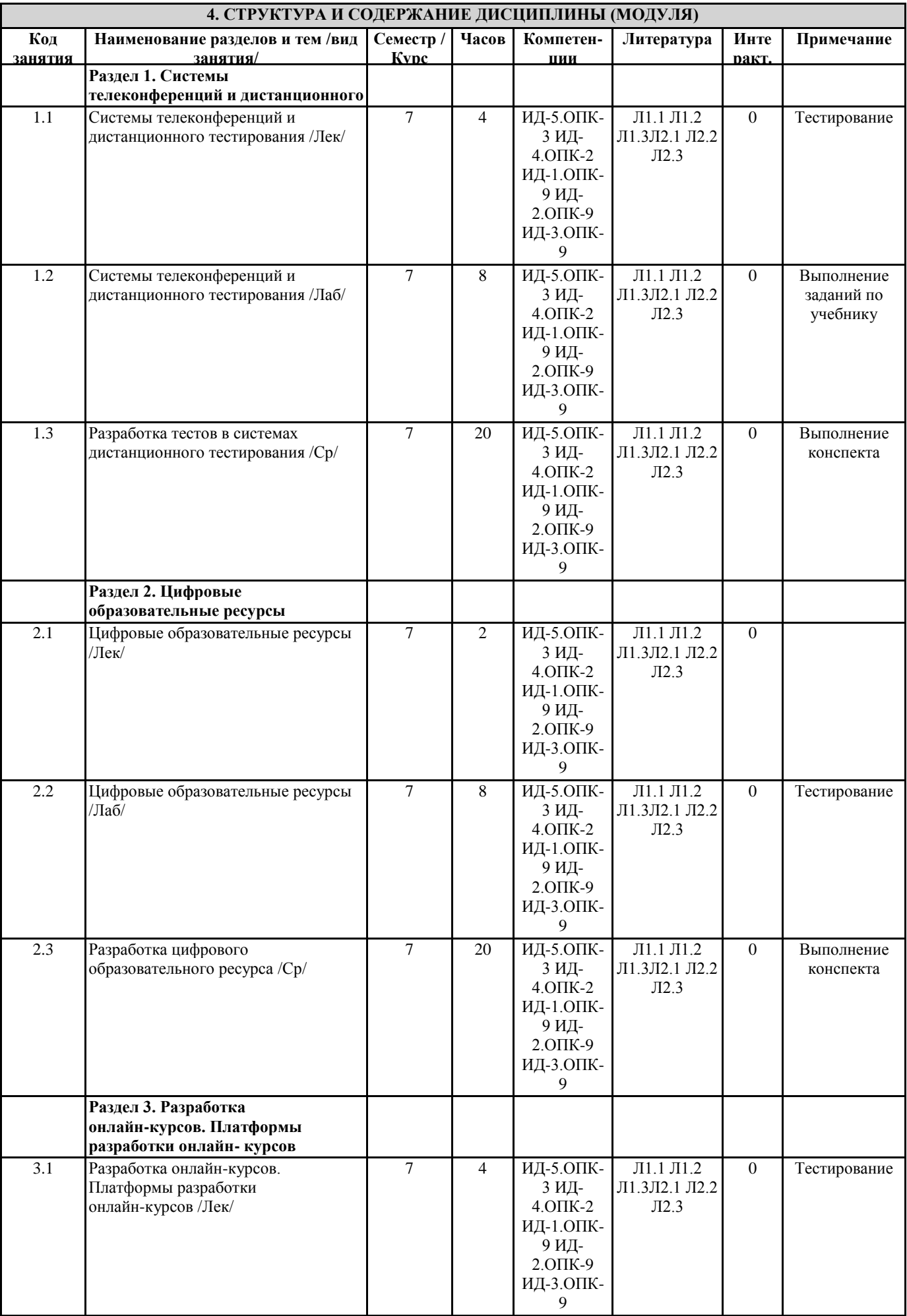

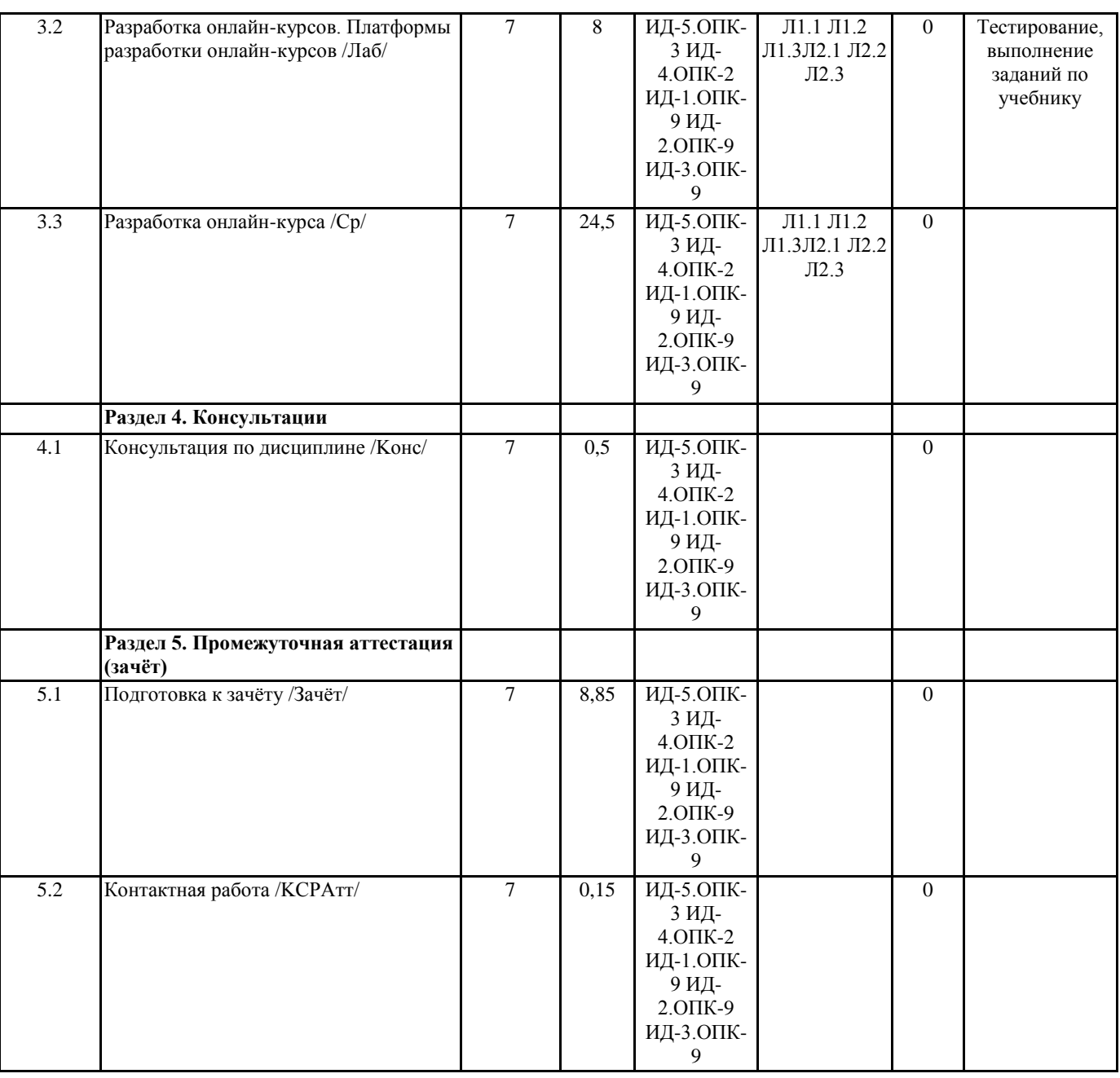

# **5. ФОНД ОЦЕНОЧНЫХ СРЕДСТВ**

**5.1. Пояснительная записка**

1. Назначение фонда оценочных средств. Оценочные средства предназначены для контроля и оценки образовательных достижений обучающихся, освоивших программу учебной дисциплины «Цифровые технологии в образовании».

2. Фонд оценочных средств включает контрольные материалы для проведения входного контроля, текущего контроля 1 и 2 в форме тестов, конспекта, заданий, а также примерный перечень вопросов для проведения промежуточной аттестации в форме зачета.

## **5.2. Оценочные средства для текущего контроля**

Примерный комплект теста "Входной контроль"

1. Первые ЭВМ были созданы …

Выберите один ответ:

a. в 70-е годы

b. в 60-е годы

c. в 40-е годы

d. в 80-е годы

2. Первым программистом мира является

#### Выберите один ответ:

- a. А. Лавлейс
- b. Б. Паскаль
- c. Б. Гейц
- d. Г. Лейбниц

3. Электронной базой ЭВМ второго поколения являются…

Выберите один ответ:

a. БИС, СБИС

- b. электронные лампы
- c. интегральные микросхемы
- d. полупроводники

4. Общим свойством машины Бэббиджа, современного компьютера и человеческого мозга является способность обрабатывать…

- Выберите один ответ:
- a. графическую информацию
- 
- b. числовую информацию
- c. текстовую информацию
- d. звуковую информацию
- 5. Основоположником отечественной вычислительной техники является…
- Выберите один ответ:
- a. Михаил Васильевич Ломоносов
- b. Николай Иванович Лобачевский
- c. Сергей Алексеевич Лебедев
- d. Пафнутий Львович Чебышев
- 6. Компьютер это:
- Выберите один ответ:
- a. электронно-вычислительное устройство для работы с числами;
- b. устройство для обработки аналоговых сигналов.
- c. устройства для работы с текстом;
- d. комплекс программно аппаратных средств, предназначенных для выполнения информационных процессов;
- 7. Для реализации процесса "обработка" предназначен...
- Выберите один ответ:
- a. процессор;
- b. CD ROM.
- c. гибкий магнитный диск;
- d. винчестер;
- 8. Современную организацию ЭВМ предложил…
- Выберите один ответ:
- a. Ада Лавлейс
- b. Джон фон Нейман
- c. Джордж Буль
- d. Норберт Винер
- 9. Персональный компьютер не будет функционировать, если отключить:
- Выберите один ответ:
- a. мышь;
- b. оперативную память;
- c. принтер
- d. дисковод;
- 10. Из какого списка устройств можно составить работающий персональный компьютер?
- Выберите один ответ:
- a. процессор, оперативная память, монитор, клавиатура;
- b. винчестер, монитор, мышь;
- c. клавиатура, винчестер, CD дисковод.
- d. процессор, монитор, клавиатура;

Примерные вопросы для подготовки к тесту "Текущий контроль 1"

1. Раскройте понятие информатизация образования.

- 2. Раскройте понятие компьютерная грамотность.
- 3. Раскройте понятие информационная культура.
- 4. Раскройте понятие информационно-коммуникационная компетентность.
- 5. Дайте определение понятию средства обучения.
- 6. Поясните, что подразумевают под интерактивными технологиями обучения.
- 7. Поясните понятие цифровой образовательный ресурс (ЦОР).
- 8. Приведите примеры простых и составных ЦОР.
- 9. Поясните, что значит мультимедийность ЦОР.
- 10. Поясните, что значит интерактивность ЦОР.

11. Перечислите основные требования к ЦОР.

- 12. Дайте определение понятию учебные электронные издания (УЭИ).
- 13. Понятия ЦОР и УЭИ характеризуют одни и те же средства обучения? Ответ поясните.
- 14. Каким стандартным дидактическим требованиям должны удовлетворять УЭИ?
- 15. Перечислите общие рекомендации по разработке УЭИ.
- 16. Каким основным рекомендациям необходимо следовать при разработке слайд-лекций?
- 17. Какие требования предъявляются к содержательной части УЭИ?
- 18. Какие требования предъявляются к дизайн-эргономической оценке качества УЭИ?
- 19. Перечислите и кратко опишите основные характеристики мультимедийных проекторов.
- 20. Перечислите о кратко охарактеризуйте основные характеристики интерактивных досок.
- 21. Какое влияние оказывает аудивизуальные технологии в процессе усвоения и применения знаний.

22. Перечислите психологические особенности внимания, которые необходимо учитывать при разработке и использовании различных средств обучения с применением аудиовизуальных технологий.

23. Особенности развития интереса и познавательной активности при использовании ЦОР и компьютерных технологий в образовательном процессе.

- 24. Как вы понимаете, что такое единая информационная образовательная среда (ЕИОС)?
- 25. В чем принципиальные отличия открытой и закрытой моделей образовательных сред школ?
- 26. Что такое дистанционные образовательные технологии (ДО)?
- 27. Какие условия необходимы для внедрения технологии ДО?

Структура теста предполагает 10 вопросов с выбором правильного ответа.

Примерный комплект теста "Текущий контроль 2"

1. Какое главное условие должно выполняться для того,чтобы Вы смогли использовать облачное хранилище?

-Компьютер должен иметь операционную систему Windows

-Вы должны использовать только браузер Google Chome

-Не менее 20 Гб свободной памяти на диске D

-Доступ компьютера в Интернет

2. Что не является минусом использования облачных технологий?

-Хранение на удаленном сервере уже предполагает наличие риска нарушения конфиденциальности

-Зависимость от провайдера, предоставляющего услугу

-Безопасность хранящейся информации

-Возможность управлять своими данными в любое время из любой точки планеты

3. Что не является преимуществом облачных технологий?

-Бесплатное использование\Низкая стоимость

-Безопасное хранение информации

-Доступность при наличии интернета

-Неограниченная масштабированность

4. Символ какого облачного хранилища изображен на рисунке?

-Google Drive

-Яндекс. Диск

-DropBox

-Copy

-Decgo

5. Что не нужно делать, чтобы использовать облачное хранилище?

-Пройти регистрацию

-Скачивать какую-либо программу на компьютер

-Подключиться к интернету

-Загружать документы

6. Существует только три модели «облаков». Какая лишняя?

-PaaS

-SaaS

-LaaS

-IaaS

7. Основной особенностью модели облака SaaS является

-настройка облака под свои задачи

-представление различных инструментов коммуникации в облаке

-работа с определенным наборм программ

-предоставление вычислительных ресурсов в виде сервисов

-услуги по обеспечению безопасности при работе с серверами

8. Какая из традиционных облачных технологий является аналогом браузерной почты (Mail.ru, Yandex.ru и т. д.)? -Microsoft Publisher -Microsoft Word

-Microsoft Excel

-Mocrisoft Outlook

9. Отметь примеры в которых есть использование облачных технологий

( Тест на можественный выбор)

-скачивание песни

-проверка электронной почты

-делитесь документами онлайн

-просмотр фильма через Интернет

10. Определи два высказывания , которые являются "мифами" облачных технологий (тест на множественный выбор)

-облако- это конкретное место

-облако позваляет хранить определенный объем информации

-общедоступные облачные решения -самый экономичный вариант закупки ИТ услуг

-облако функционирует при подключении Интеренет

- с помощью облака можно передавать информацию

Критерии оценки теста: «Зачтено» – выполнено верно более 61% заданий теста. «Не зачтено» – выполнено верно 60% и менее 60% заданий теста.

# **5.3. Темы письменных работ (эссе, рефераты, курсовые работы и др.)**

Темы конспектов

1. Понятие дистанционного обучения.

- 2. Понятие электронного обучения.
- 3. Различия дистанционного и электронного обучения.
- 4. Средства дистанционного обучения (Google Класс, Moodle, Stepik).
- 5. Современные системы дистанционного обучения.
- 6. Обзор платформ для организации вебинаров.

Конспектирование проводится по источникам, указанные в основной и дополнительной литературе раздела 6. УЧЕБНО- МЕТОДИЧЕСКОЕ И ИНФОРМАЦИОННОЕ ОБЕСПЕЧЕНИЕ ДИСЦИПЛИНЫ (МОДУЛЯ) рабочей программы дисциплины.

Форма представления конспектов:

Конспект должен содержать краткий справочный материал по заданным вопросам. Данные вопросы включены в список вопросов для зачета и могут либо не рассматриваться на лекциях, либо о них на лекциях упоминается поверхностно. Конспекты оформляются в тетрадях, пишутся от руки или в печатном варианте по согласованию с преподавателем. Содержание конспекта должно соответствовать материалам учебников, приведенных в списке литературы рабочей программы дисциплины. В случае использования других учебников или источников необходимо указать ссылку на них. Не допускается использование в качестве источников литературы издания, не имеющих выходных данных, например, рефератов из сети Интернет.

Критерии оценки:

«зачтено», повышенный уровень: Конспект содержит правильные краткие ответы, изложенные в соответствие с источниками. Тема раскрыта и содержательно представлена.

«зачтено», пороговый уровень: Конспект содержит правильные ответы, изложенные в соответствие с источниками. Тема раскрыта с незначительными недочетами.

«не зачтено», уровень не сформирован: Представлены ответы менее чем на 60% вопросов по теме конспекта. При этом

5.4. Оценочные средства для промежуточной аттестации

Примерные вопросы для подготовки к зачету

1. Концепция информатизации образования.

2. Целесообразность и эффективность использования средств информатизации образования.

- 3. Требования к информационной образовательной среде.
- 4. Классификация электронных образовательных ресурсов.
- 5. Требования к электронным образовательным ресурсам.

6. Технические средства ИКТ.

7. Технологии создания образовательных мультимедийных ресурсов.

8. Дистанционные образовательные технологии.

9. Сравнительный анализ различных образовательных платформ дистанционного обучения.

10. Правила проведения урока с применением информационных технологий и ресурсов Интернет.

11. Информационное обеспечение учебного процесса.

12. Программные средства управления учебным процессом.

13. Различные подходы к использованию информационных и коммуникационных технологий в учебном

процессе (утилитарный, технократический, инновационный).

# 14. Функции ИКТ в образовании.

15. Цели внедрения ИКТ в учебный процесс.

16. Задачи внедрения ИКТ в учебный процесс.

- 17. Инструментальные программные средства для разработки электронных материалов учебного назначения.
- 18. Использование Интернет-ресурсов для организации учебно-образовательной деятельности.
- 19. Сервисы Google в образовательном процессе.
- 20. Интерактивная доска как современное средство обучения.
- 21. Системы телеконференций.

22. Системы дистанционного тестирования.

#### Критерии оценки:

«зачтено», повышенный уровень: выставляется студенту, если продемонстрировано глубокое и прочное

усвоение материала, т.е. последовательно, грамотно и логически стройно изложены ответ

на вопрос и выполнено умение, что определяет повышенный уровень;

«зачтено», пороговый уровень: выставляется студенту, если продемонстрировано достаточно полное

усвоение материала, т.е. частично изложен вопрос и выполнено умение, что определяет

пороговый уровень;

«не зачтено», уровень не сформирован: выставляется студенту, если продемонстрировано не знание материала, не владение понятийным аппаратом, т.е. отсутствует изложение вопроса и выполненного умения, совокупность всего перечисленного определяет то, что уровень не сформирован.

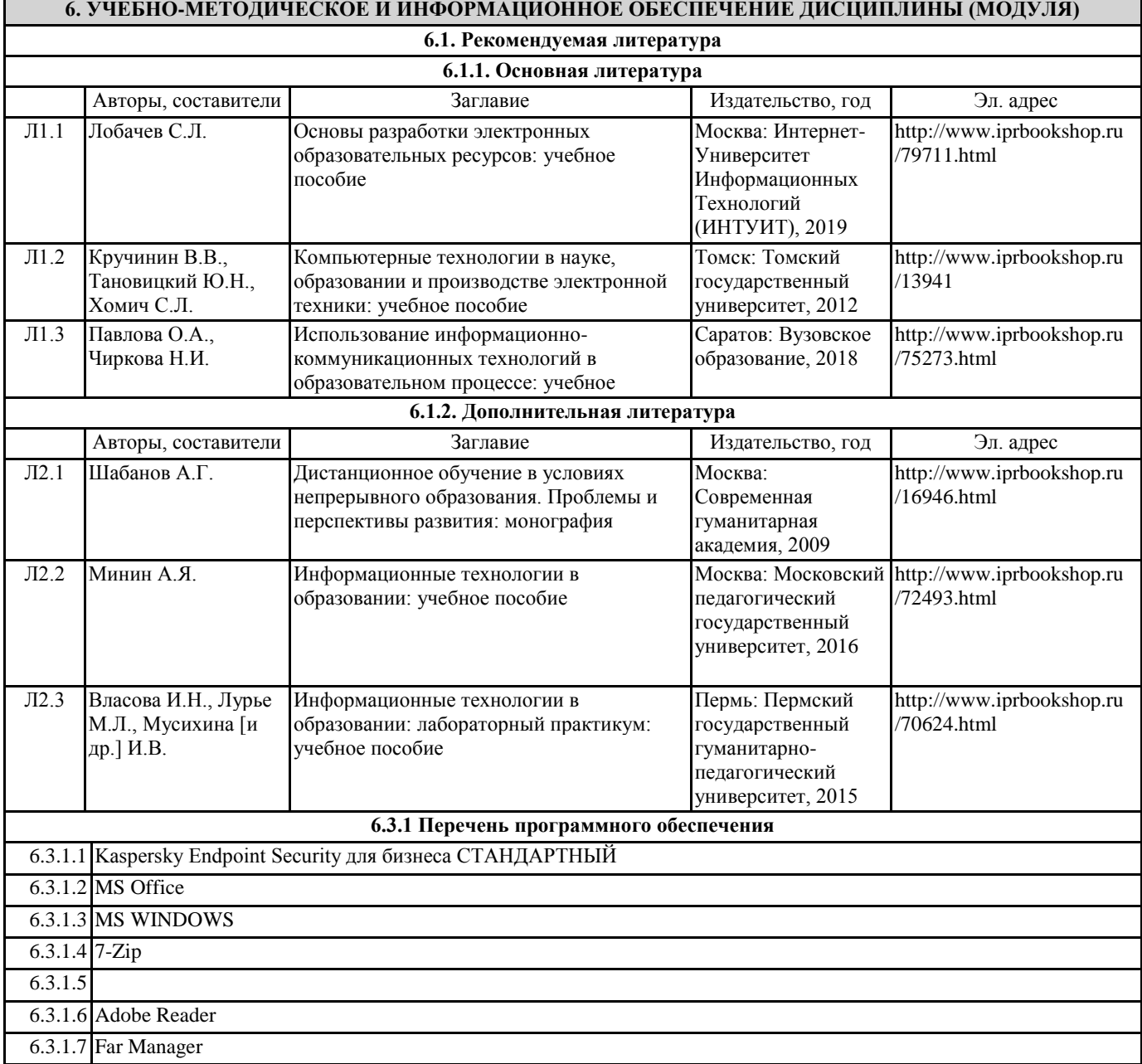

**The Community** 

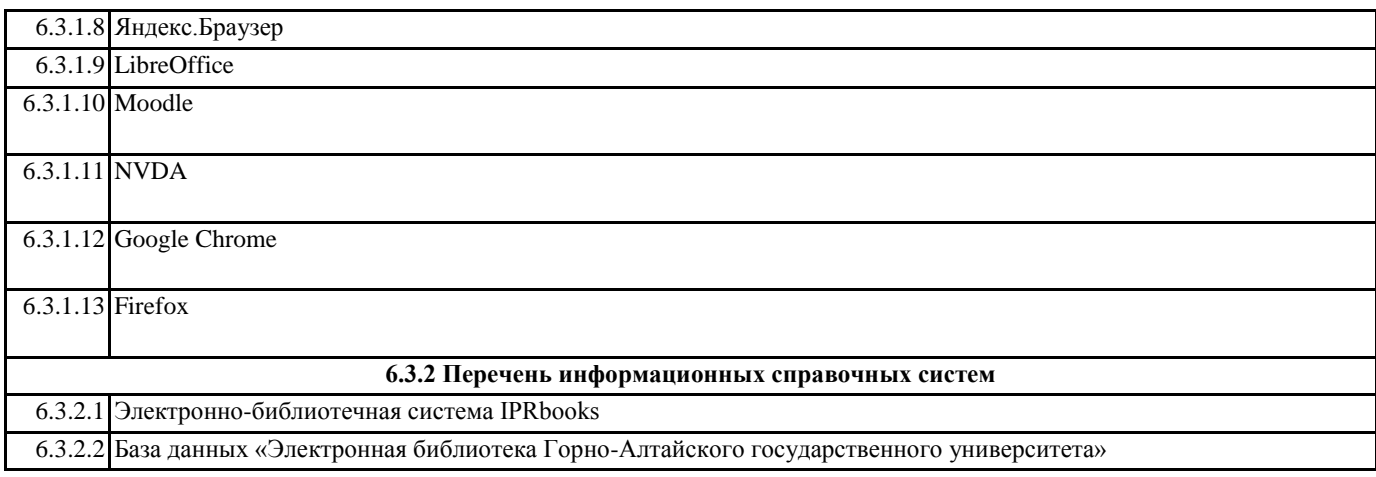

# **7. ОБРАЗОВАТЕЛЬНЫЕ ТЕХНОЛОГИИ**

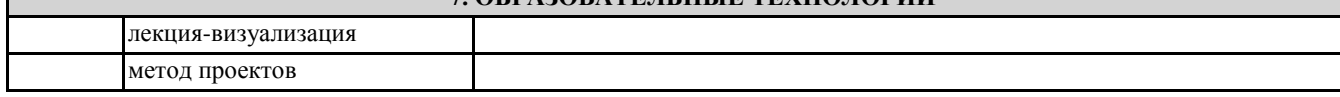

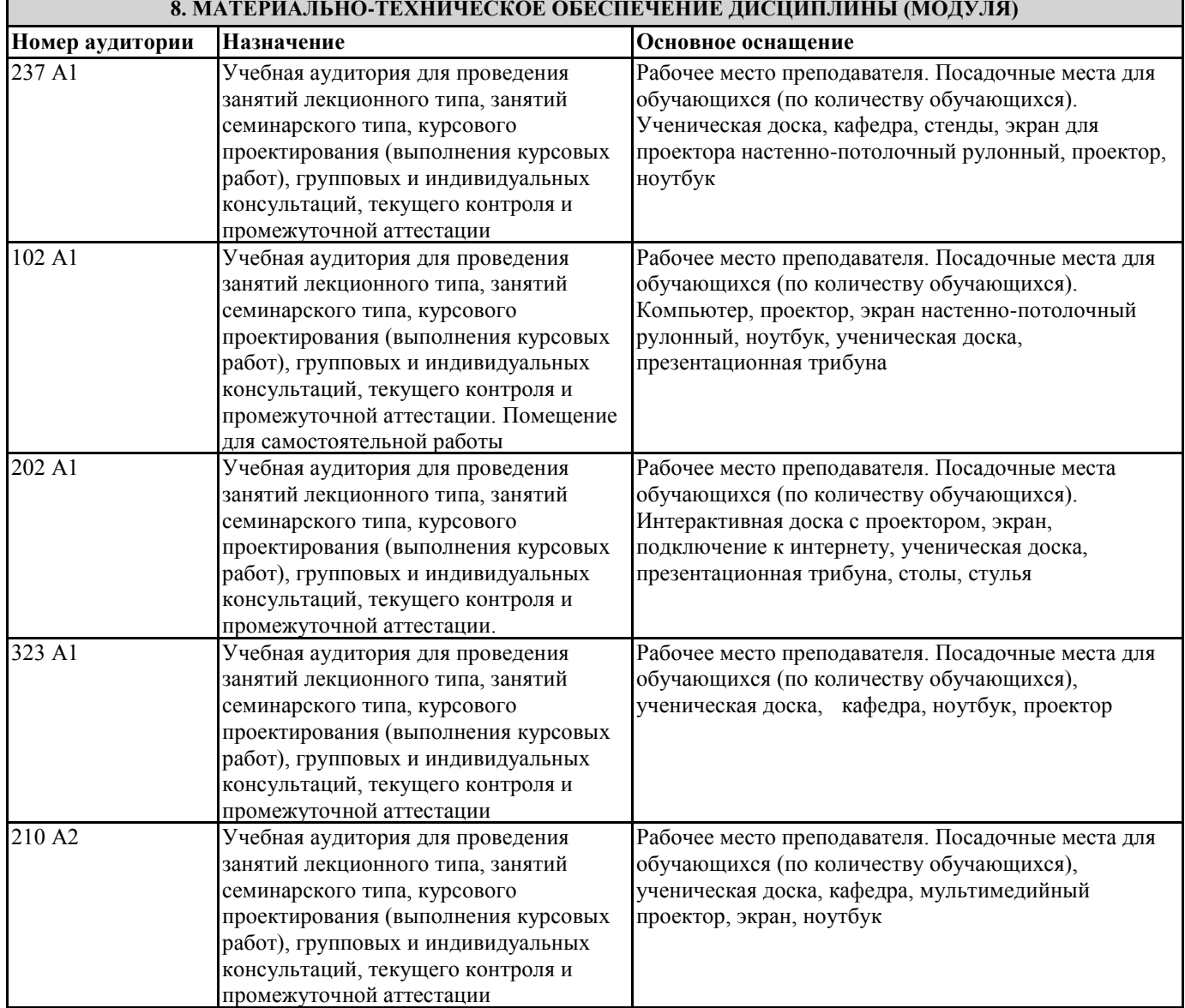

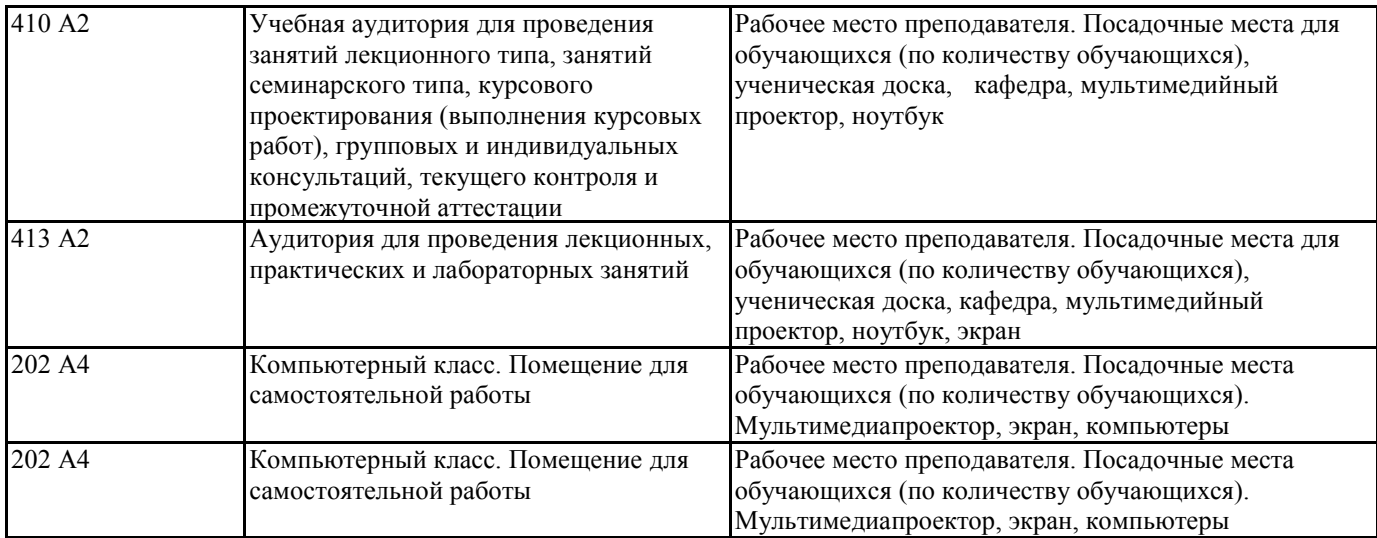

# **9. МЕТОДИЧЕСКИЕ УКАЗАНИЯ ДЛЯ ОБУЧАЮЩИХСЯ ПО ОСВОЕНИЮ ДИСЦИПЛИНЫ (МОДУЛЯ)**

1. Подготовка к лекционным занятиям (теоретический курс)

Рекомендации:

- перед очередной лекцией необходимо просмотреть материал предыдущей лекции по своему конспекту;

- ознакомиться с содержанием очередной лекции по основным источникам литературы в соответствии с рабочей программой дисциплины.

При затруднениях в восприятии материала необходимо обратиться

- к основным литературным источникам, лекциям (презентациям) или

- к лектору по графику его консультаций или к преподавателю на практических или ла-бораторных занятиях.

2. Подготовка к выполнению лабораторных работ

Лабораторные работы нацелены на закрепление теоретических знаний на практическом уровне.

Файлы, содержащие задания к практическим и лабораторным работам, находятся в соответствующей сетевой папке или в системе Moodle созданного ЭУК, один файл соответствует одной лабораторной работе. Количество лабораторных работ соответствует числу лабораторных занятий, предусмотренных рабочей программой. Каждая лабораторная работа содержит методические указания с примером выполнения типового задания, а также дополнительные задания для самостоятельного выполнения.

Рекомендации:

- руководствоваться графиком работ в рабочей программе дисциплины, т.е. выполнять работы последовательно согласно нумерации в заголовках файлов.

Необходимо:

- на занятии, выполнив все задания, показать результаты преподавателю и ответить на все вопросы к работе (при

необходимости) и получить отметку о выполнении работы в журнале преподавателя.

3. Самостоятельная работа студентов и подготовка к зачету

Самостоятельная работа студентов предполагает изучение не только материала, изложенного в прочитанных преподавателем лекциях, но и того материала рабочей программы дисциплины, который во время проведения аудиторных занятий не изучается или изучение которого носит обзорный характер. Содержание самостоятельной работы и график ее выполнения представлен в рабочей программе.

Рекомендации:

- руководствоваться графиком самостоятельной работы в рабочей программе дисциплины;

- конспект необходимо выполнить в рабочей тетради, при этом конспект должен содержать краткий реферативный ответ на поставленный вопрос; он должен быть так написан, чтобы при ответе (защита на зачете) на вопрос вы могли свободно ориентироваться в нем и использовать в качестве опоры при ответе;

- разбирать на занятиях и консультациях неясные вопросы;

- подготовку к зачету необходимо проводить по вопросам к зачету.